## Connecting to Urban shared drives using OSX

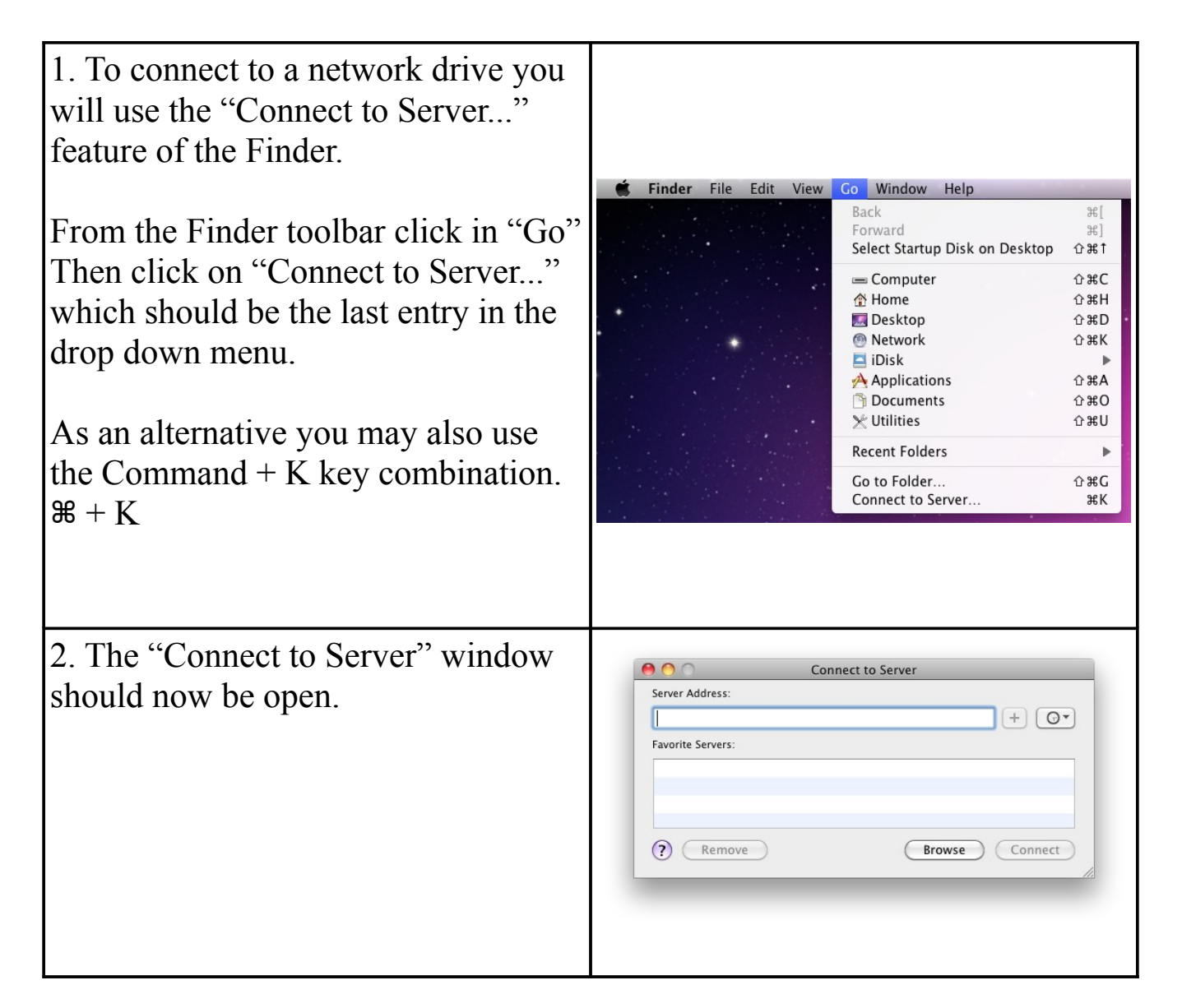

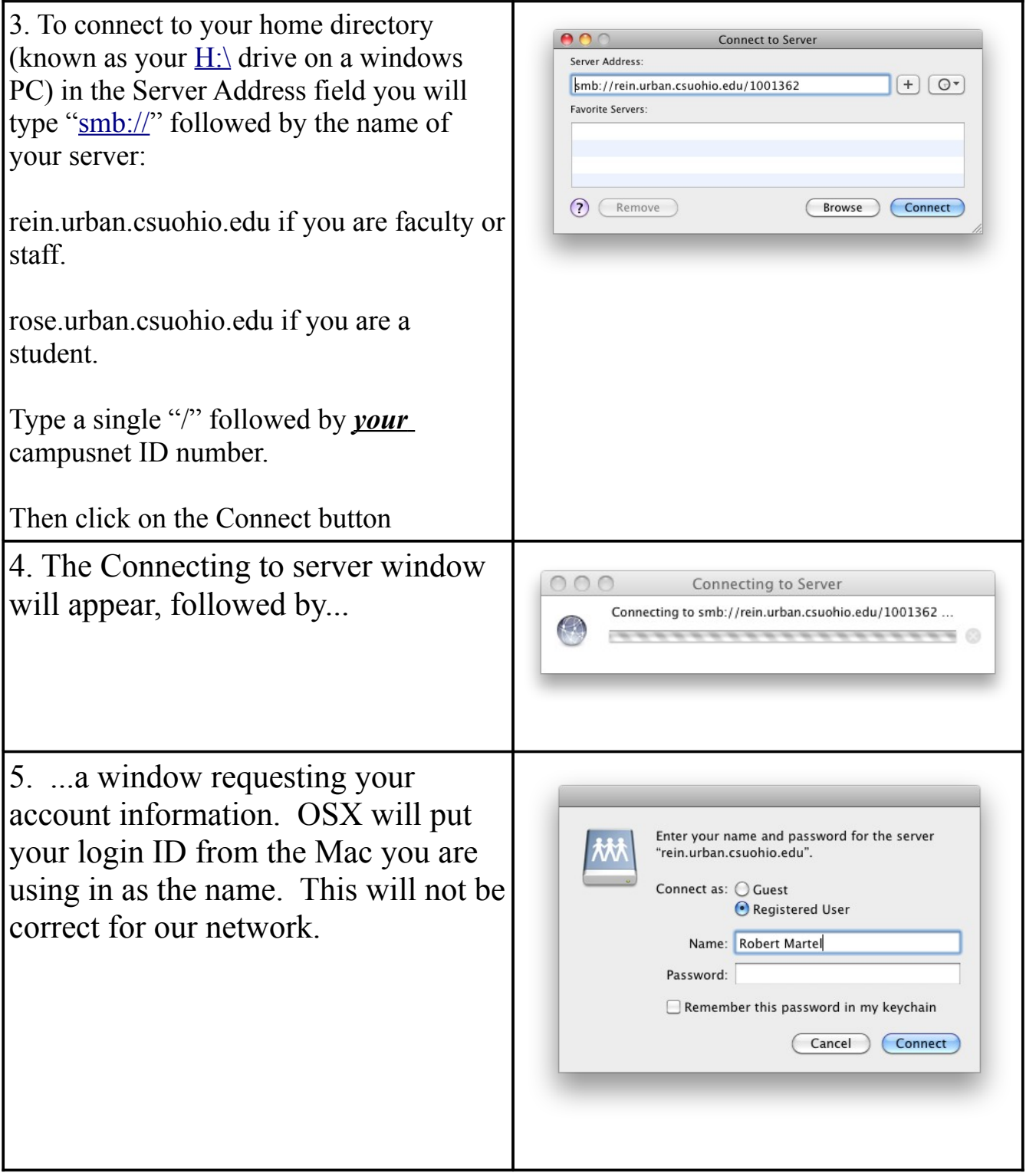

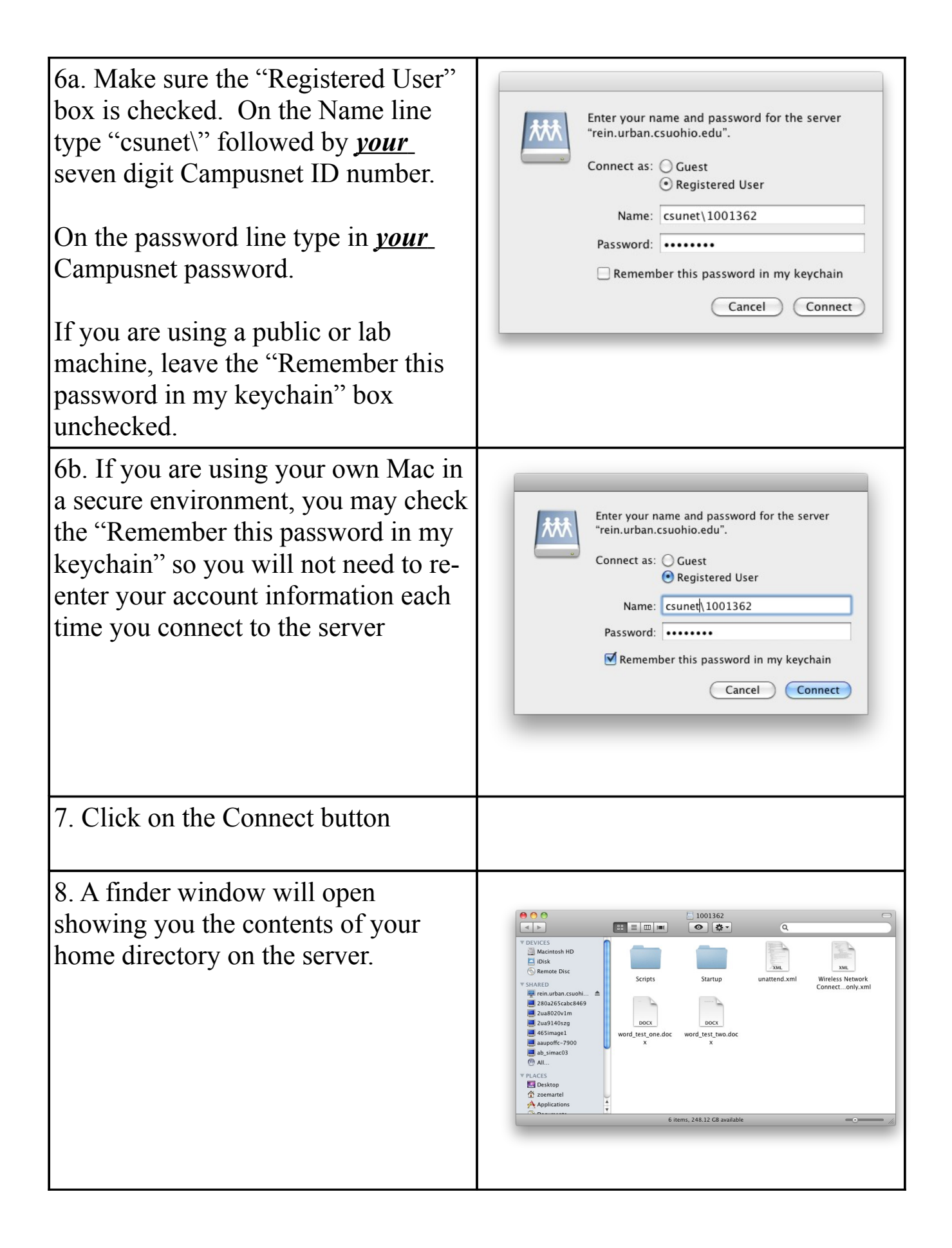

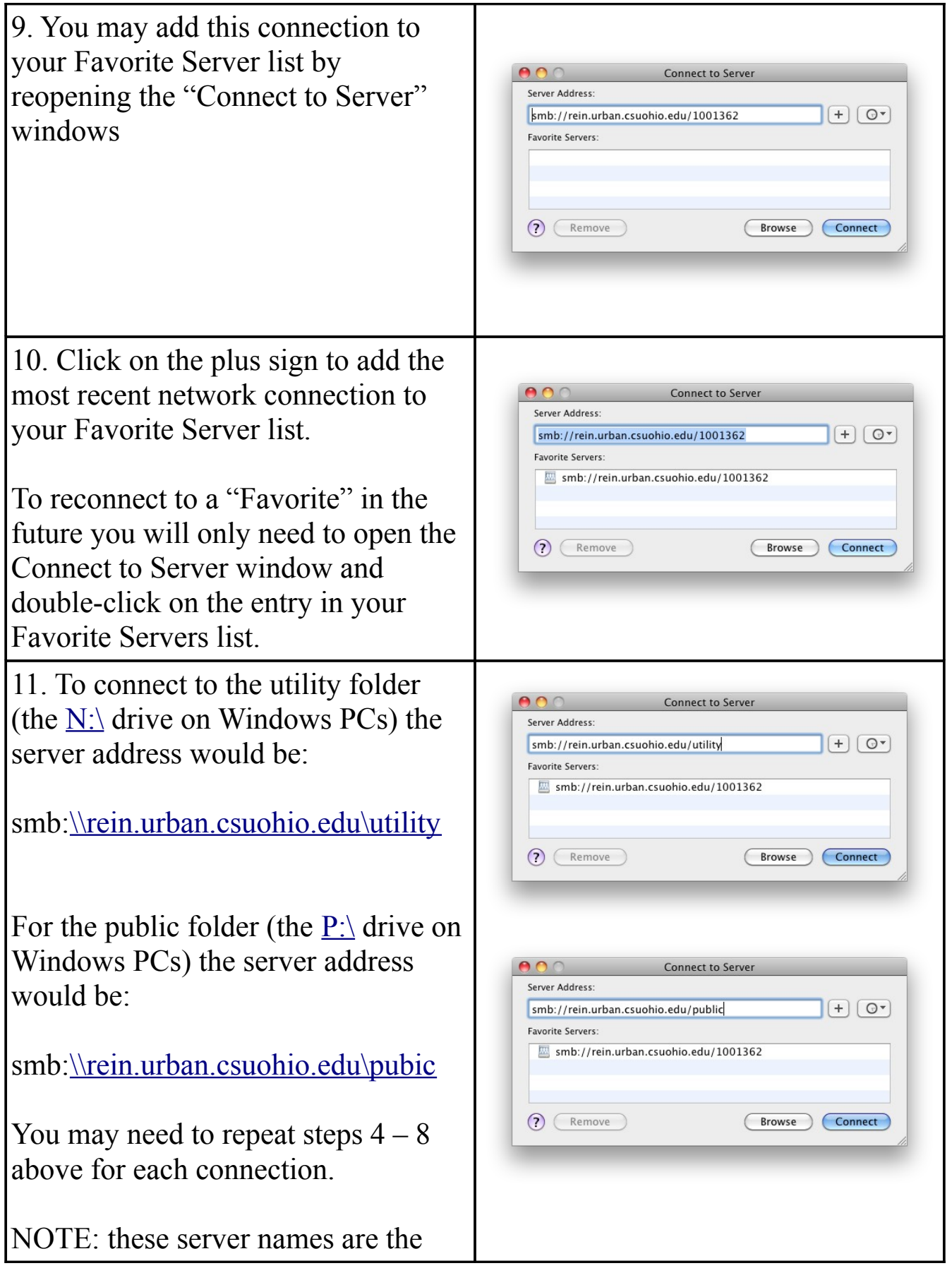

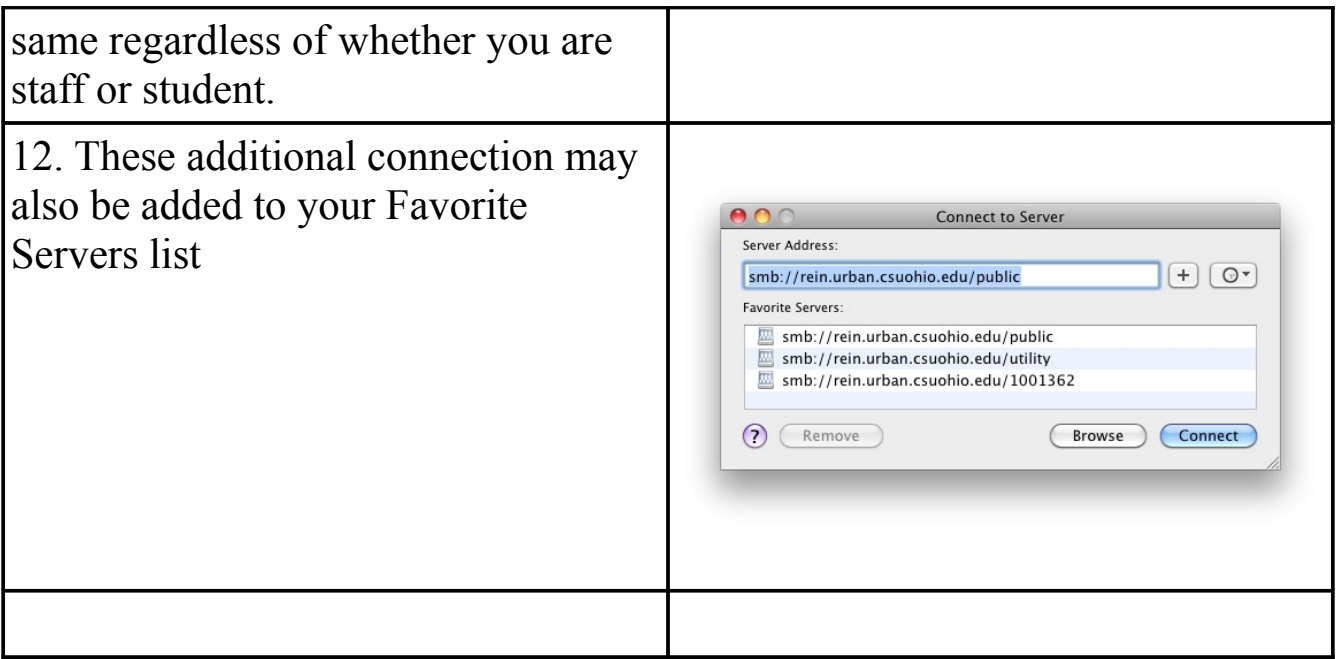